# Sign 1.2

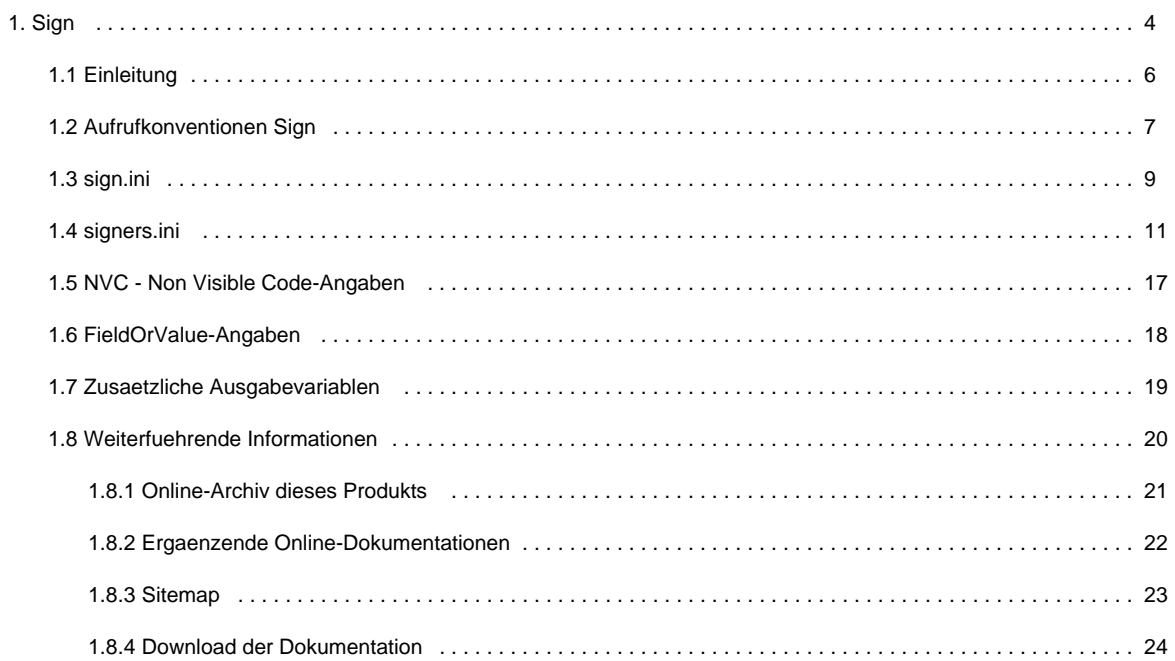

# <span id="page-3-0"></span>**Sign**

### **Herzlich Willkommen auf der Online-Dokumentationsseite des Sign!**

Hier finden Sie alle Informationen zur aktuellen Version 1.2 des Sign.

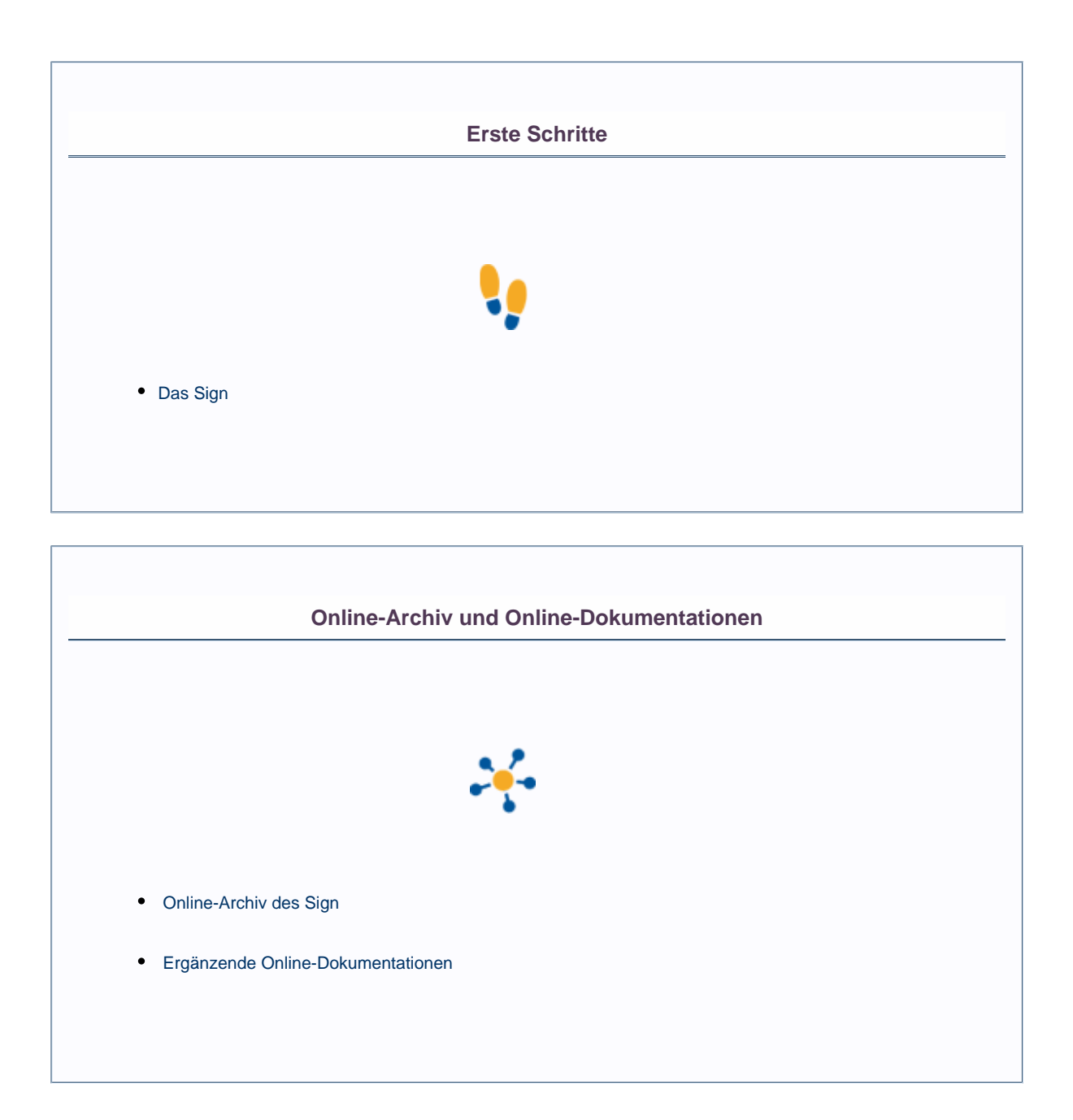

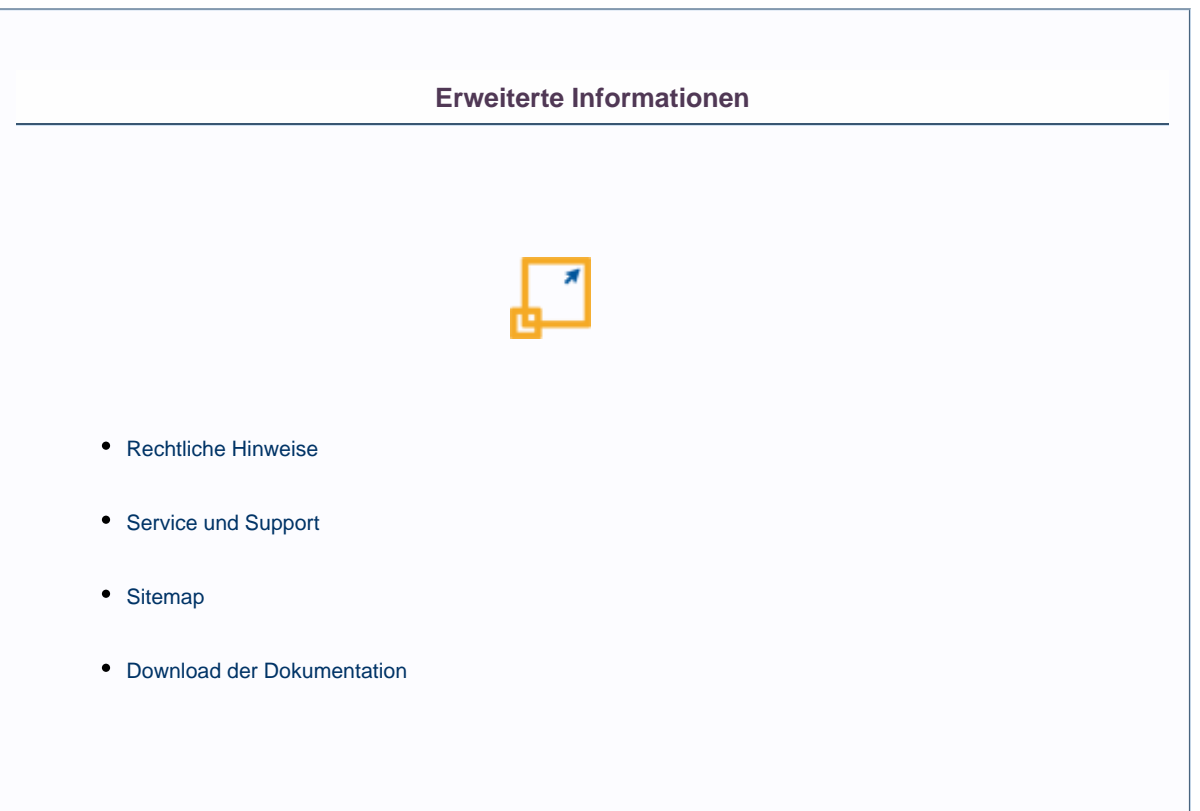

**Weitere Online-Dokumentationen**

Sie suchen Hilfe für ein anderes Produkt? [Hier](http://doc/display/INHALT) gelangen Sie zur Übersicht aller Online-Dokumentationen!

# <span id="page-5-0"></span>**Einleitung**

Der Sign signiert PDF-Dokumente mit der qualifizierten elektronischen Signatur gemäß dem Verfahren der Massensignatur nach dem Deutschen Signaturgesetz (DSG). Die qualifizierte elektronische Signatur an einem Dokument dient dazu, die Identität des Erstellers des Dokumentes sicherzustellen. Weiterhin wird durch die Signatur gewährleistet, dass das Dokument nach der Signierung nicht mehr verändert wurde.

Gemäß dem deutschen Signaturgesetz wird für die qualifizierte elektronische Signatur eine Dreiecksbeziehung zwischen dem Ersteller, dem Empfänger und einer unabhängigen dritten Instanz, dem TrustCenter, realisiert. Der Ersteller weist sich gegenüber dem TrustCenter als natürliche Person aus und wird dort registriert. Im Gegenzug erhält der Empfänger vom TrustCenter eine oder mehrere Signatur-Karten mit einer ihn ausweisenden Zertifikatsliste, die als geheimer Schlüssel für die Signaturerstellung dient. Auf einer sicheren Signaturerstellungseinheit, die aus einer Kombination von Software, Hardware und der Signatur-Karte besteht, werden Signaturen für die Dokumente erstellt und ins PDF eingebettet.

Der Empfänger des PDF-Dokumentes kann die Unverändertheit des PDF-Dokumentes prüfen und die qualifizierte elektronische Signatur auf ihre Gültigkeit beim TrustCenter über eine OCSP-Anfrage (Online Certificate Status Protocol) feststellen. Dazu benötigt der Empfänger eine OCSP-fähige Software, die nicht Lieferbestandteil von Sign ist.

Sign ist in der Lage PDF-Dateien zu signieren, zu verifizieren oder beide Schritte zusammen durchzuführen.

Als sichere Signatureinheit arbeitet Sign mit den Produkten der Firma secunet Security Networks AG - multisignBox und multisignEnterprise - zusammen. Alternativ kann der Signaturservice "Signtrust Net" der Deutschen Post AG Signtrust zur Anwendung kommen.

Sign ist vollständig in die Output Management Suite integriert und unterstützt deren Mechanismen des Accounting, Logging und Monitoring.

### <span id="page-6-0"></span>**Aufrufkonventionen Sign**

#### **Verwendung**

Der Sign kann zwei Parameter und eine Liste mit Optionen als Übergabeparameter verarbeiten.

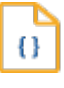

#### **Syntax**

sign [OptionenListe] Input-File [<Output-File>]

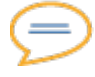

#### **Erklärung**

#### **Input-File**

Input-File ist ein PDF-File oder ein DocumentContainer-File. Ein DocumentContainer-File enthält einen oder mehrere PDF-File und Variablen zur Steuerung des Signaturvorganges. Unterstützt werden PDF-Dateien der PDF-Version 1.3 und 1.4.

#### **Output-File**

Der Output-File ist ein optionaler Parameter und gibt den Namen der zu erzeugenden Datei an. Ist kein Output-File angegeben, so wird der Input-File überschrieben.

Ist der Input-File ein einzelner PDF-File, so entsteht als Output-File wieder ein PDF-File. Ist der Input-File ein DocumentContainer-File, so entsteht als Output-File wieder ein DocumentContainer-File.

#### **OptionenListe**

Die OptionenListe enthält einzelne Optionen, die mit dem Zeichen ,-' beginnen.

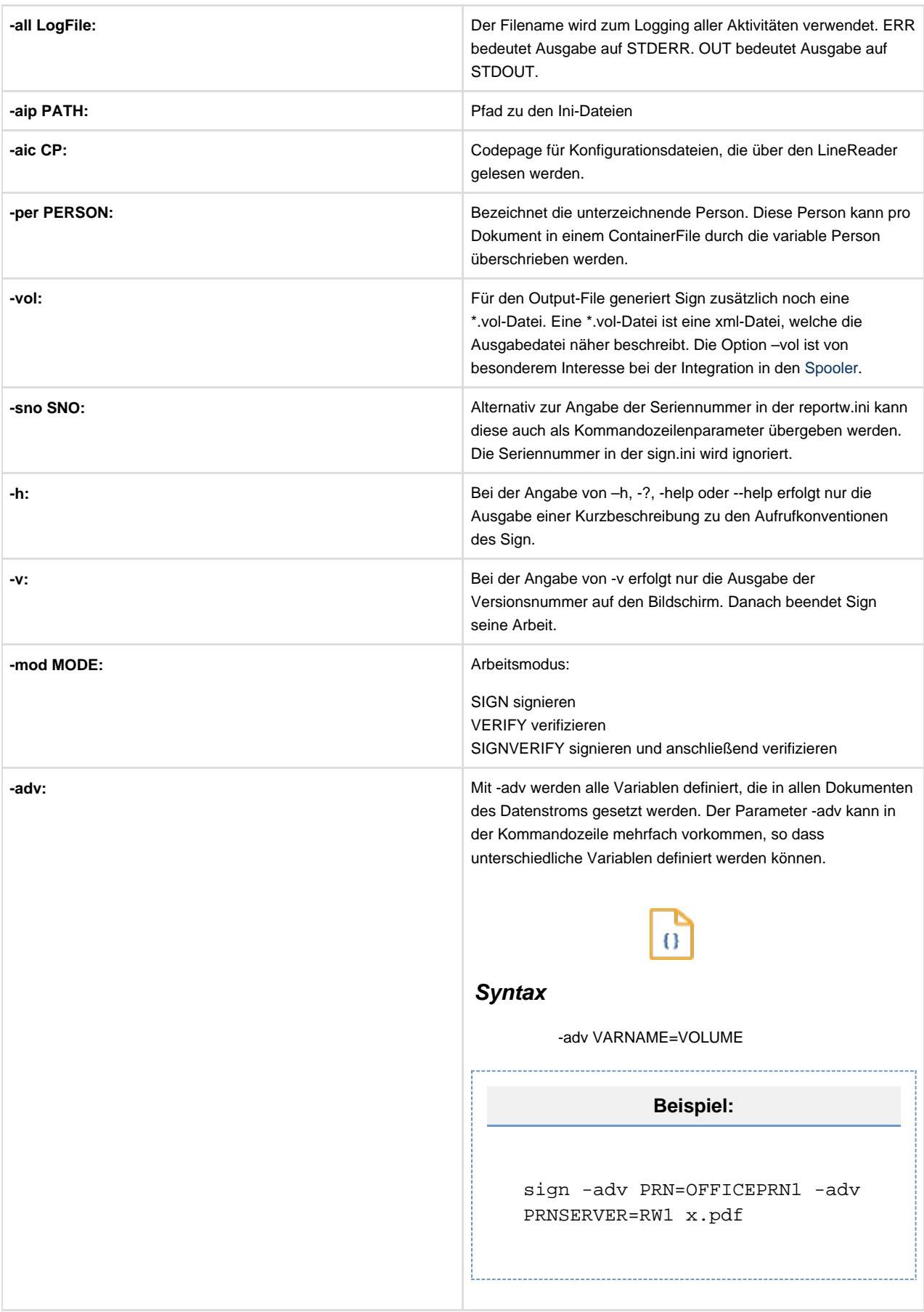

# <span id="page-8-0"></span>**sign.ini**

Alle Zeilen und Objekte werden über den LineReader als Preprozessor gelesen und unterstützen Includes und das Lesen aus Sections.

#### **Verwendung**

Die sign.ini speichert generelle Informationen zu den Laufeigenschaften des Sign. Folgende Schlüsselwörter und Objekte sind in der sign.ini zulässig:

- **[SerNo](#page-8-1)** Value
- **[CommonSettings](#page-8-2)**
- **[OutFileDocRefFields](#page-8-3)** List
- **[OutFileSAPRefFields](#page-9-0)** List
- **[CancelOnVerificationFailure](#page-9-1)** Value

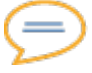

#### **Erklärung**

#### <span id="page-8-1"></span>**SerNo** Value

SerNo beinhaltet die Seriennummer bzw. den Produkt-Autorisierungs-Schlüssel des Sign. Alternativ zur Angabe in der sign.ini kann die Seriennummer auch als Parameter der Kommandozeile gesetzt werden. Ist beides angegeben, so hat der Parameter der Kommandozeile den Vorrang vor dem Eintrag in der sign.ini.

o

Ō

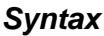

**SerNo** XXXXX-XXXXX-XXXXX-XXXXX

#### <span id="page-8-2"></span>**CommonSettings**

CommonSettings ist eine Aufzählung von Schlüsselwörtern, die allgemeine Einstellungen definieren.

#### **Syntax**

**CommonSettings** {

**OutFileDocRefFields** List **OutFileSAPRefFields** List **CancelOnVerificationFailure** Value

#### }

<span id="page-8-3"></span>**OutFileDocRefFields** List

OUTFILEDOCREFFIELDS ist eine Komma-separierte Liste von Variablen-Namen oder Fix-Strings, die in der angegebenen Reihenfolge als CSV-Zeile in einen DocRef-File geschrieben werden. Fix-Strings beginnen und enden mit Anführungszeichen. Die hier aufgeführten Variablen sollten entweder am Dokument vorhanden sein oder aus der Liste der Standard DocRef-Fields kommen, die unter "Zusätzliche Ausgabevariablen/DocRef" weiter hinten beschrieben sind. OutFileDocRef-Files haben denselben Namen wie die Dat-Files. Die Endung ist allerdings ".docref".

#### <span id="page-9-0"></span>**OutFileSAPRefFields** List

OUTFILESAPREFFIELDS ist eine Komma-separierte Liste von Variablen-Namen oder Fix-Strings, die in der angegebenen Reihenfolge als CSV-Zeile in einen SAPRef-File geschrieben werden. Fix-Strings beginnen und enden mit Anführungszeichen. Die hier aufgeführten Variablen sollten entweder am Dokument vorhanden sein oder aus der Liste der Standard DocRef-Fields kommen, die unter "Zusätzlichen Ausgabevariablen/DocRef" weiter hinten beschrieben sind. OutFileSAPRef-Files haben denselben Namen wie die Dat-Files. Die Endung ist allerdings ".sapref".

#### <span id="page-9-1"></span>**CancelOnVerification**Failure Value

CANCELONVERIFICATIONFAILURE ist ein Schalter mit den Werten 0 und 1, wobei 0 der Standardwert ist. Eine Verifiaktion erzeugt einen Prüfbeleg, anhand dem die Gültigkeit der Signatur bestimmt werden kann. Eine Prüfbeleg mit dem Ergebnis einer ungültigen Signatur ist kein Abbruchgrund für das Programm. Soll der Prozess beim Feststellen einer ungültigen Signatur abgebrochen werden, so ist der Schalter einzuschalten.

## <span id="page-10-0"></span>**signers.ini**

Alle Zeilen und Objekte werden über den LineReader als Preprozessor gelesen und unterstützen Includes und das Lesen aus Sections.

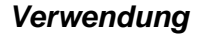

Die signers.ini enthält alle Informationen über die zeichnenden Personen und ihre Anmelde-informationen bei der sicheren Signatureinheit.

Es werden drei Objektarten unterstützt:

- **[DefaultConnection](#page-10-1)**
- **[DefaultPerson](#page-10-2)**
- **[Persons](#page-11-0)**

Alle drei Objektarten setzen sich aus den Basis-Objekten Connection und Person zusammen.

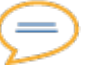

#### **Erklärung**

#### <span id="page-10-1"></span>**DefaultConnection**

DefaultConnection definiert Standardwerte für die Connections einzelner Personen. Einstellungen, die die Connections aller Personen gemeinsam haben, können in die DefaultConnection abgespeichert werden. Die Connection einer Person kann die einzelnen Default-Werte dann trotzdem noch überschreiben.

0

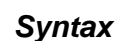

**DefaultConnection** {

siehe [Connection](#page-11-1)

}

#### <span id="page-10-2"></span>**DefaultPerson**

DefaultPerson definiert eine Person mit dem Namen DEFAULT in der Liste der Personen. Dies bedeutet, dass eine Person mit dem Namen DEFAULT in der Personen-Tabelle angelegt wird. Ist beim Aufruf von Sign keine Person angegeben und auch im Dokument keine variable Person definiert, so signiert Sign das Dokument auf die Person mit dem Namen DEFAULT.

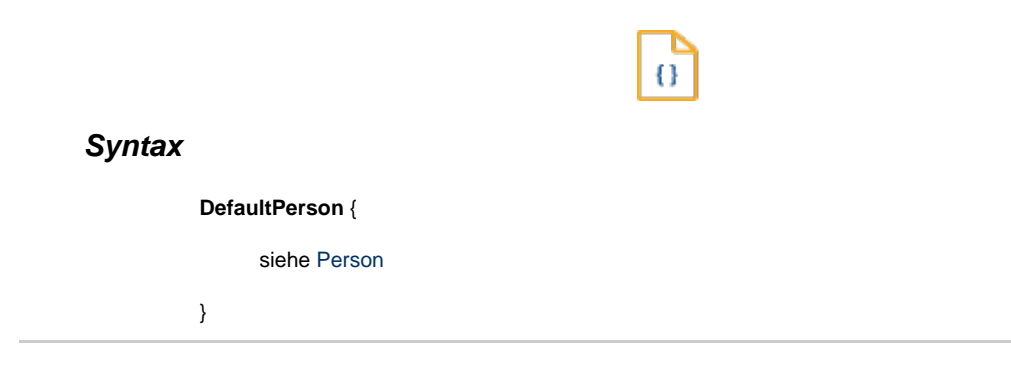

#### <span id="page-11-0"></span>**Persons**

Persons ist eine Liste von Personen-Objekten, wie diese weiter unten beschrieben wird.

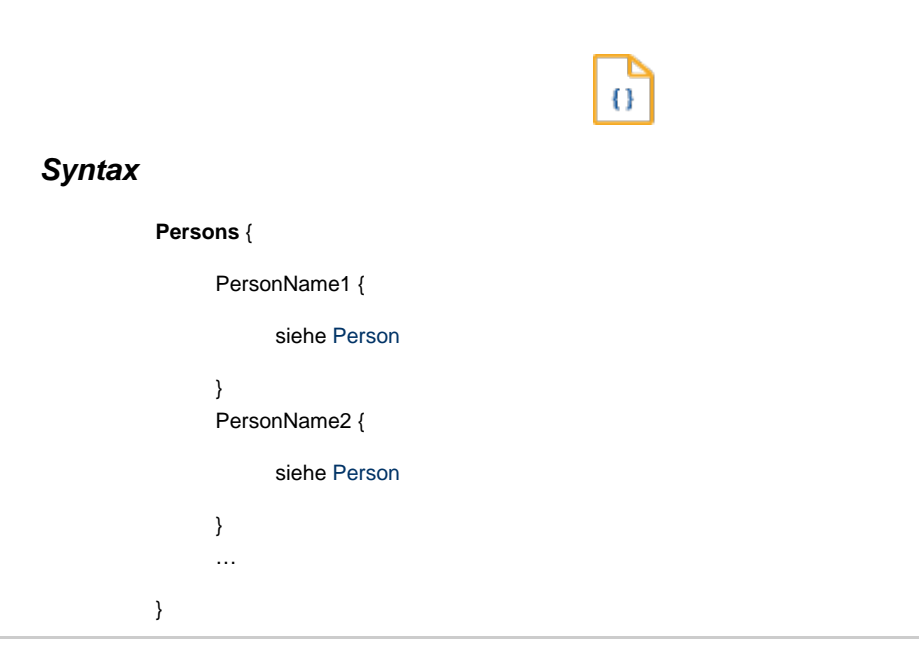

<span id="page-11-1"></span>Die Connection speichert Anmeldeinformationen für eine Person an einer sicheren Signatureinheit.

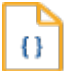

#### **Syntax**

#### **Connection** {

**[DualServer](#page-11-2)** Value **[ServerAddress](#page-12-0)** Value **[ServerAddress2](#page-12-1)** Value **[ServerPort](#page-12-2)** Value **[Trials](#page-12-3)** Value **[UserName](#page-12-4)** Value **[Password](#page-12-5)** Value **[ProxiAddress](#page-12-6)** Value **[ProxiPort](#page-12-7)** Value **[ProxiUserName](#page-12-8)** Value **[ProxiPassword](#page-12-9)** Value **[CA\\_Certificate](#page-13-0)** Value **[ConnectTimeOut](#page-13-1)** Value **[OperationTimeOut](#page-13-2)** Value **[HashType](#page-13-3)** Value **[ProtocolType](#page-13-4)** Value **[Revocation](#page-13-5)** Value

}

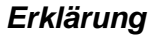

<span id="page-11-2"></span>**DualServer** Value

#### FieldOrValue und NVC

DualServer bestimmt beim Vorhandensein einer zweiten sicheren Signatureinheit, ob die zweite Box im Modus Fail-Over oder Lastverteilung läuft. Standardwert ist Failover.

Werte für DualServer sind:

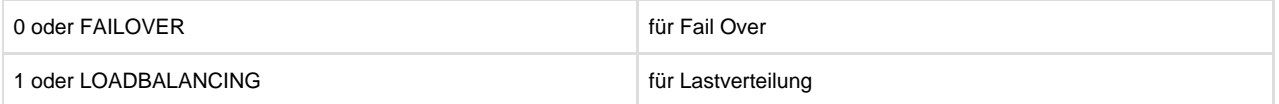

Lastverteilung bedeutet nicht, dass jedes Dokument zu einer anderen sicheren Signatureinheit gesendet wird, sondern beim Aufbau einer Verbindung wird die Verbindung zu einer sicheren Signatureinheit für den gesamten Lauf nach einem Zufallskriterium gewählt.

#### <span id="page-12-0"></span>**ServerAddress** Value

FieldOrValue und NVC IP-Adresse oder DNS-Name der ersten sicheren Signatureinheit.

#### <span id="page-12-1"></span>**ServerAddress2** Value

FieldOrValue und NVC

IP-Adresse oder DNS-Name der zweiten sicheren Signatureinheit.

#### <span id="page-12-2"></span>**ServerPort** Value

FieldOrValue und NVC

Port auf dem die sichere Signatureinheit Verbindungen akzeptiert.

#### <span id="page-12-3"></span>**Trials** Value

FieldOrValue und NVC

Trials gibt die Anzahl der Versuche an, die bei der Kommunikation mit der sicheren Signatureinheit unternommen werden, bevor bei Nichterfolg abgebrochen wird. Standardwert ist 3.

#### <span id="page-12-4"></span>**UserName** Value

FieldOrValue und NVC Benutzername zur Authentifizierung gegenüber der sicheren Signatureinheit.

#### <span id="page-12-5"></span>**Password** Value

FieldOrValue und NVC Passwort zur Authentifizierung gegenüber der sicheren Signatureinheit.

#### <span id="page-12-6"></span>**ProxiAddress** Value

FieldOrVaule und NVC IP-Adresse oder DNS-Name des Proxi-Servers. Die Angabe ist optional.

#### <span id="page-12-7"></span>**ProxiPort** Value

FieldOrValue und NVC

Port auf dem der Proxi-Server die Verbindungen erwartet. Die Angabe ist optional.

#### <span id="page-12-8"></span>**ProxiUserName** Value

FieldOrValue und NVC

Benutzername zur Authentisierung gegenüber dem Proxi-Server. Die Angabe ist optional.

#### <span id="page-12-9"></span>**ProxiPassword** Value

FieldOrValue und NVC Passwort zur Authentisierung gegenüber dem Proxi-Server. Die Angabe ist optional.

#### <span id="page-13-0"></span>**CA\_Certificate** Value

#### FieldOrValue und NVC

Speicherort und Name der lokalen CA-Zertifikatsdatei. Für den sicheren Verbindungsaufbau wird ein Zertifikat benötigt. Standardmäßig wird das Zertifikat aus der Datei cacert.pem gelesen, die im Ini-Path stehen muss. Soll das Zertifikat aus einer anderen Datei gelesen werden, so kann es mit CA\_Certificate angegeben werden. CA\_Certificate ist optional.

#### <span id="page-13-1"></span>**ConnectTimeOut** Value

#### FieldOrValue und NVC

Timeout in Sekunden für den Verbindungsaufbau zur sicheren Signatureinheit. Ist ConnectTimeOut nicht gesetzt, so wird ein Standardwert verwendet. ConnectTimeOut ist optional.

#### <span id="page-13-2"></span>**OperationTimeOut** Value

#### FieldOrValue und NVC

Timeout in Sekunden für Übertragungsoperationen zur sicheren Signatureinheit. Ist OperationTimeOut nicht gesetzt, so wird ein Standardwert verwendet. OperationTimeOut ist optional.

#### <span id="page-13-3"></span>**HashType** Value

#### FieldOrValue und NVC

Die Berechnung des Hash-Wertes eines PDFs kann über unterschiedliche Algorithmen realisiert werden. Die Bundesnetzagentur gibt vor, welcher Algorithmus im Moment verwendet werden darf. Der Algorithmus wird als HashType definiert und kennt folgende Werte:

SHA1 SHA2\_224 SHA2\_256 SHA2\_384 SHA2\_512 RIPEMD160 StandardWert AUTO

#### <span id="page-13-4"></span>**ProtocolType** Value

FieldOrValue und NVC

Ist ein Schalter mit den Werten XML, PDF und EMBED, wobei EMBED der Standardwert ist. PROTOCOLTYPE bestimmt bei der Verifikation die Art des Prüfberichtes:

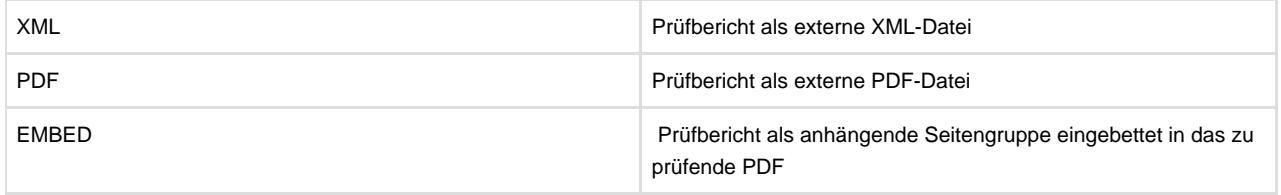

#### <span id="page-13-5"></span>**Revocation** Value

#### FieldOrValue und NVC

REVOCATION ist ein Schalter mit den Werten NONE, OCSP und CRL, wobei OCSP der Standardwert ist. REVOCATION bestimmt bei der Verifikation wie der Sperrstatus einer Karte ermittelt werden soll:

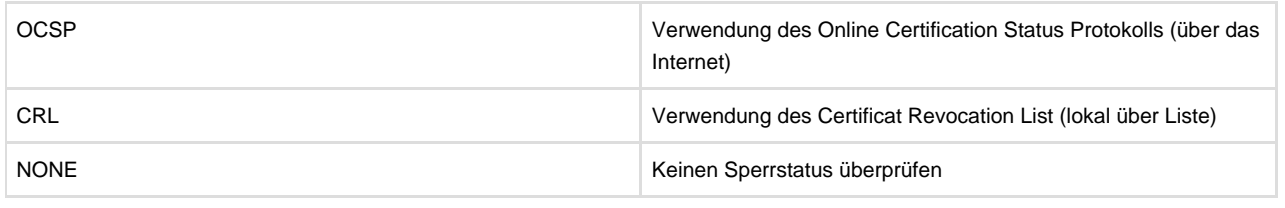

Ω

<span id="page-14-0"></span>Person speichert alle Informationen zu einer signierenden Person:

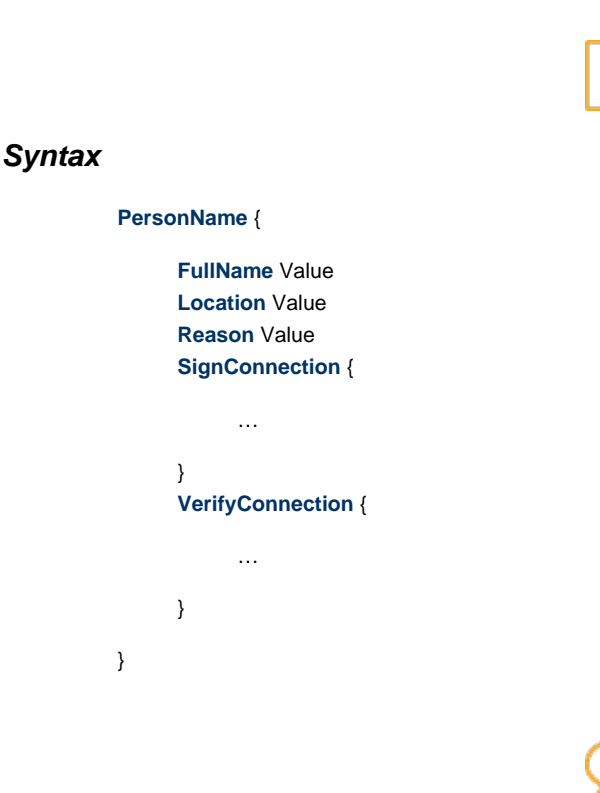

#### **Erklärung**

#### <span id="page-14-1"></span>**PersonName**

PersonName ist der Name der Person. Dabei sind keine Leerzeichen im Namen erlaubt.

#### <span id="page-14-2"></span>**FullName** Value

#### FieldOrValue und NVC

FullName beinhaltet den vollständigen Namen der signierenden Person. Der FullName kann Leerzeichen und Umlaute beinhalten. HTML-Entities und Zeichen des lokalen Zeichensatzes werden unterstützt. Die Angabe ist optional.

#### <span id="page-14-3"></span>**Location** Value

#### FieldOrValue und NVC

Location ist der Ort der Unterzeichnung. Ist die Angabe länger als 255 Zeichen, so wird sie gekürzt. Location kann Leerzeichen und Umlaute beinhalten. Entities und Zeichen des lokalen Zeichensatzes werden unterstützt. Die Angabe ist optional.

#### <span id="page-14-4"></span>**Reason** Value

#### FieldOrValue und NVC

Reason ist der Grund oder Anlass des Unterzeichnens. Ist die Angabe länger als 255 Zeichen, so wird sie gekürzt. Reason kann Leerzeichen und Umlaute beinhalten. Entities und Zeichen des lokalen Zeichensatzes werden unterstützt. Die Angabe ist optional.

#### <span id="page-15-0"></span>**SignConnection**

SignConnection ist die Connection, die zur Signierung verwendet wird. Ist das Objekt gar nicht oder nicht vollständig definiert, so werden die fehlenden Angaben aus dem Objekt DefaultConnection ergänzt. SignConnection ist ein Objekt vom Typ Connection und dort beschrieben.

#### <span id="page-15-1"></span>**VerifyConnection**

VerifyConnection ist die Connection, die zur Verifikation verwendet wird. Ist das Objekt gar nicht oder nicht vollständig definiert, so werden die fehlenden Angaben aus dem Objekt DefaultConnection ergänzt. VerfyConnection ist ein Objekt vom Typ Connection und dort beschrieben.

```
Beispiel:
DefaultConnection {
ServerAddress 192.168.2.244
ServerPort 443
}
Persons {
Achim {
FullName Achim Hubenduebel
Location Stuttgart
Reason @Reason
SignConnection {
UserName AHudbl
Password %NVC%woLCkcORw5HvvKjvvZXvvb/vvJLvvIHvvYHvvYHCsw==
}
}
Thomas {
FullName Thomas Pantoffel
Location Berlin
Reason Gutschrift
SignConnection {
UserName TPanto
Password %NVC%woLCicOLw5HvvKnvvZ3vvbnvvJ3vvJg=
}
}
}
DefaultPerson {
FullName Klaus Kinsky
Location Bonn
SignConnection {
UserName KKinsky
Password %NVC%woLCjMOOw5LvvKTvvY/vvavvvIA=
}
}
```
### <span id="page-16-0"></span>**NVC - Non Visible Code-Angaben**

NVC ist eine einfache Kodierungstechnik zur Abspeicherung von Text in einer Datei, die verhindert, dass der Text mit einem Editor gelesen werden kann. Sign erkennt NVC-kodierten Text und ist in der Lage, diesen beim Lesen wieder zu dekodieren. Schlüsselwörter, die NVC-kodierten Text lesen können, sind in der Online-Dokumentation mit NVC gekennzeichnet.

Zur Konvertierung von normalen Strings in NVC-Strings kann das Programm String verwendet werden, das Bestandteil der Output Management Suite ist.

Die NVC-Kodierung gilt nicht als sichere Kodierung wie z. B. die RSA128-Kodierung. Obwohl die Passwörter in der signer.ini NVC-kodiert abgelegt werden können, ist es notwendig, die signer.ini vor fremdem Zugriff und krimineller Analyse zu schützen.

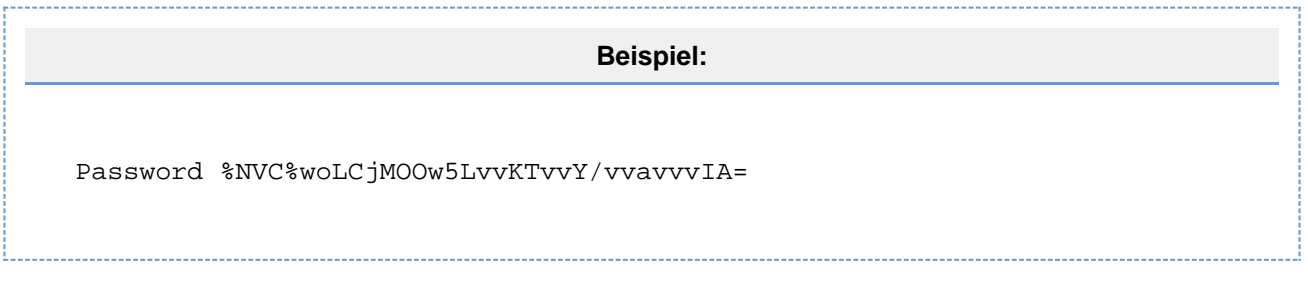

## <span id="page-17-0"></span>**FieldOrValue-Angaben**

Zu den wichtigsten internen Mechanismen gehören FieldOrValue-Berechnungen. Diese Mechanismen stehen mit fast allen Basisobjekten in Verbindung und sind deshalb von besonderer Bedeutung.

FieldOrValue-Angaben bringen große Variabilität in die Konfiguration, da die Steuerung wichtiger Parameter entweder fest vorgegeben ist oder aus einem Feld des Datenstroms gelesen wird. FieldOrValue versetzt Sie in die Lage, wichtige Werte zur Ablaufsteuerung dynamisch aus dem Datenstrom ermitteln zu können. Parameter, die FieldOrValue-fähig sind, können

#### fix festgelegt werden

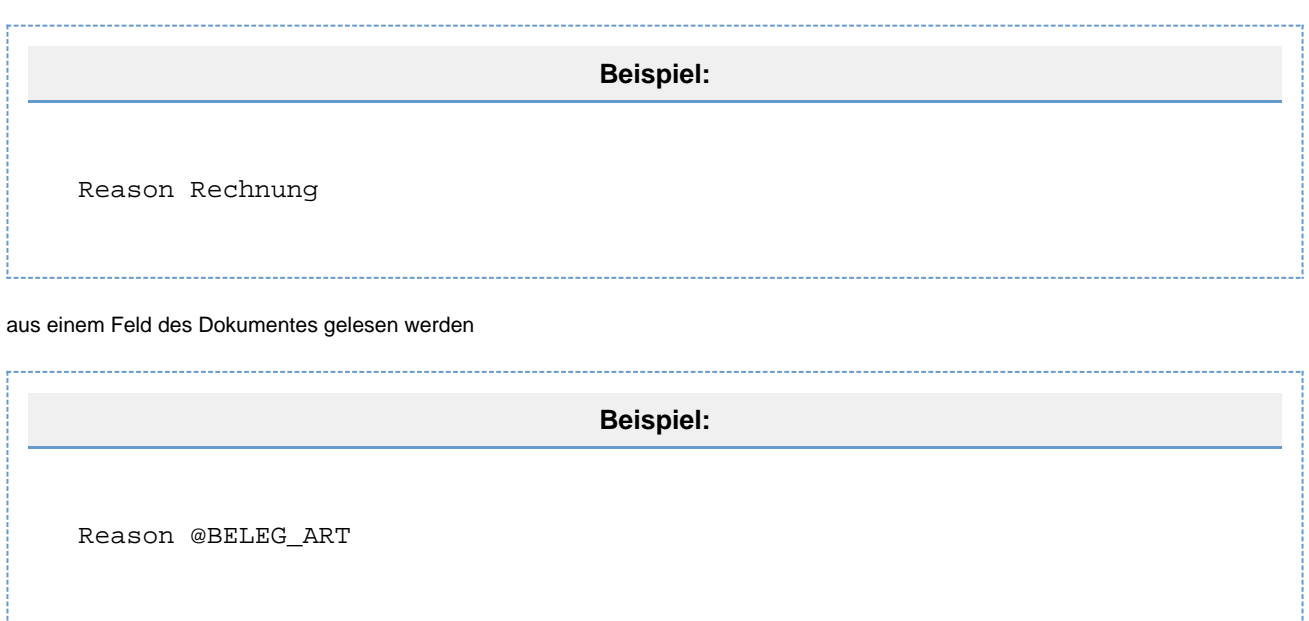

# <span id="page-18-0"></span>**Zusaetzliche Ausgabevariablen**

**DocRef-Variablen:**

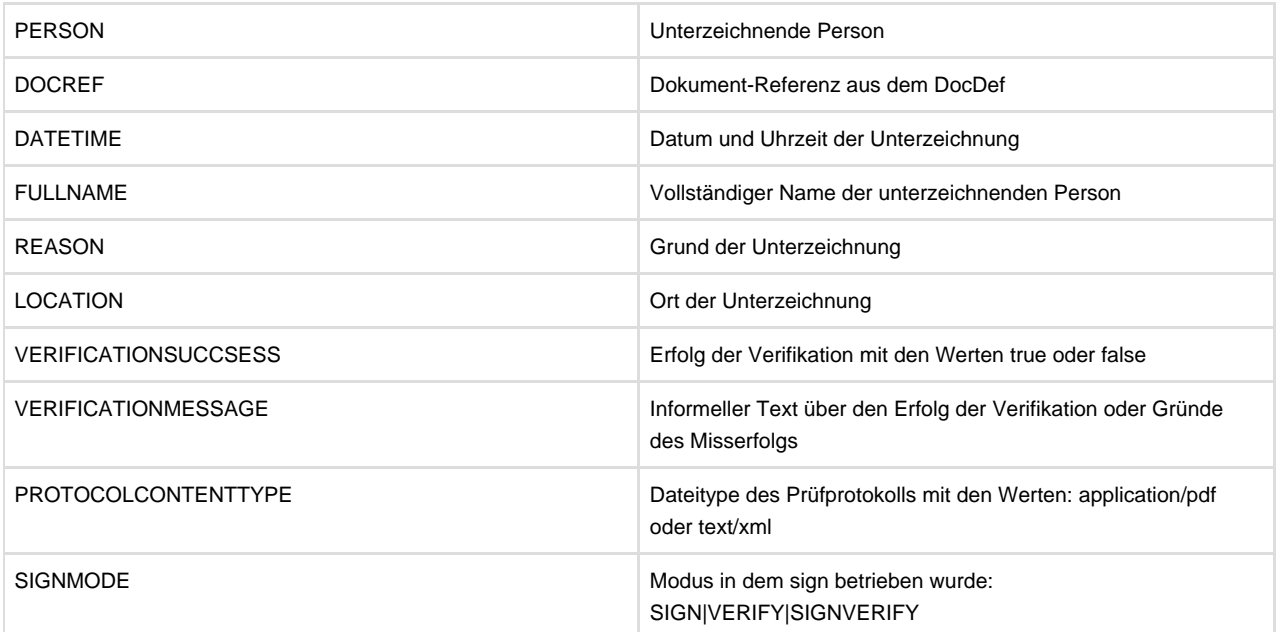

# <span id="page-19-0"></span>**Weiterfuehrende Informationen**

Die weiterführenden Informationen gliedern sich in folgende Unterkapitel (bitte auf den jeweiligen Link klicken):

### <span id="page-20-0"></span>**Online-Archiv dieses Produkts**

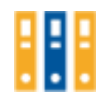

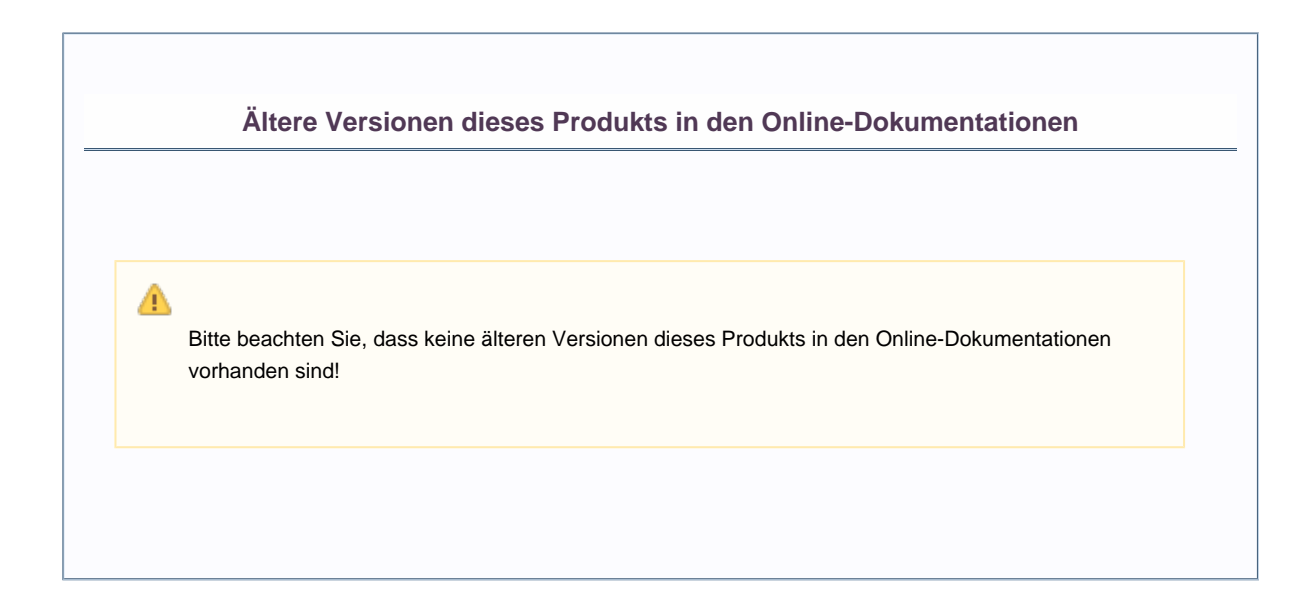

### <span id="page-21-0"></span>**Ergaenzende Online-Dokumentationen**

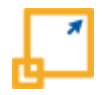

Hier gelangen Sie zu anderen Online-Dokumentationen der Firma profiforms gmbh. Bitte beachten Sie, dass der jeweilige Link eine neue Seite öffnet und Sie die aktuelle Dokumentation verlassen.

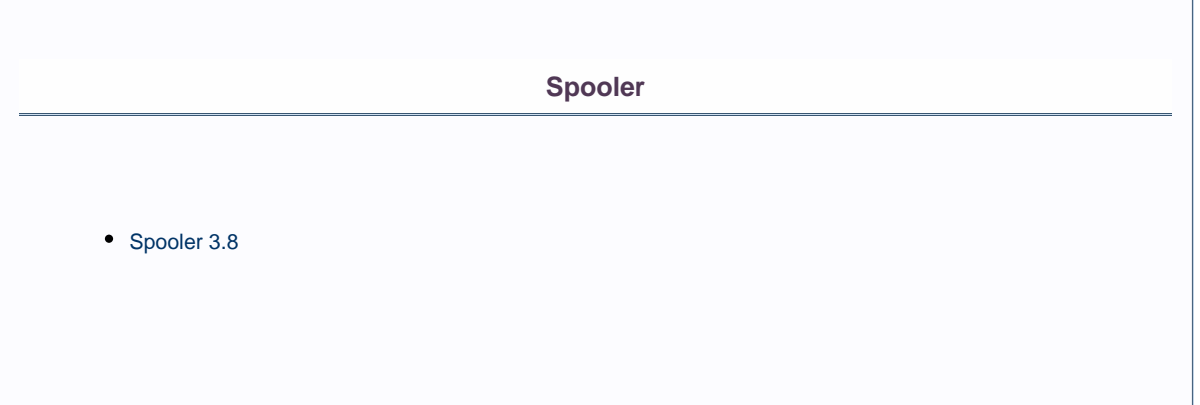

### <span id="page-22-0"></span>**Sitemap**

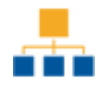

**[Einleitung](#page-5-0)**

**[Aufrufkonventionen Sign](#page-6-0)**

**[sign.ini](#page-8-0)**

**[signers.ini](#page-10-0)**

**[NVC - Non Visible Code-Angaben](#page-16-0)**

**[FieldOrValue-Angaben](#page-17-0)**

**[Zusaetzliche Ausgabevariablen](#page-18-0)**

#### **[Weiterfuehrende Informationen](#page-19-0)**

- [Online-Archiv dieses Produkts](#page-20-0)
- [Ergaenzende Online-Dokumentationen](#page-21-0)
- [Sitemap](#page-22-0)
- [Download der Dokumentation](#page-23-0)

### <span id="page-23-0"></span>**Download der Dokumentation**

⚠

Bitte beachten Sie unsere [rechtlichen Hinweise](http://doc/display/RECHT), bevor Sie die Dateien herunterladen!

Die Dateien entsprechen dem Datum in der Spalte "Erstellungsdatum". Die Online-Dokumentation ist nur zu diesem Zeitpunkt der Erstellung aktuell.

Wir weisen Sie darauf hin, dass interaktive Multimedia-Inhalte in der Online-Dokumentation im HTML- und PDF-Format nicht angezeigt werden können.

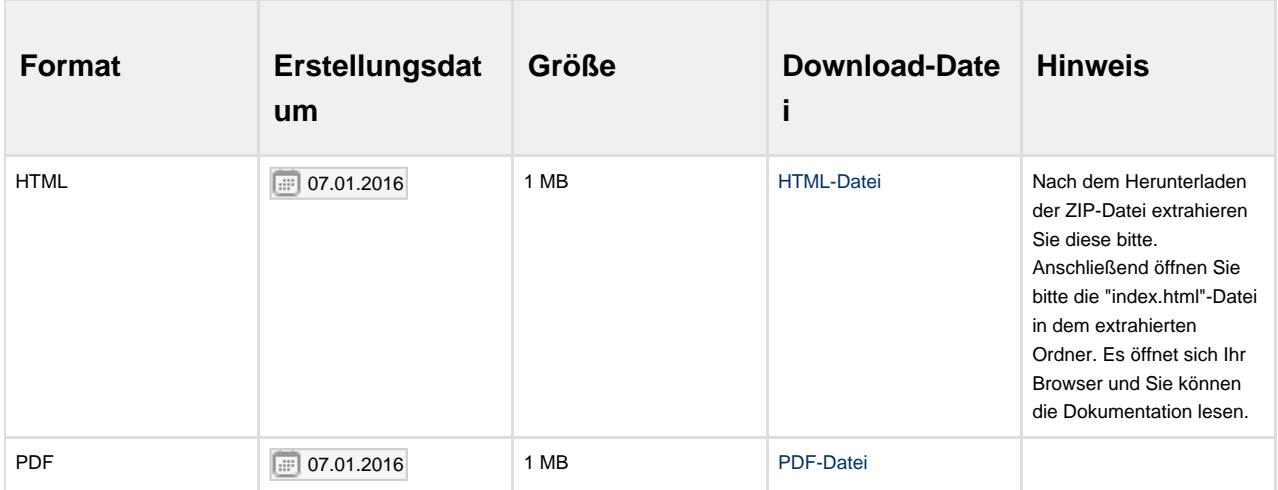